## Package 'PubMedMining'

November 16, 2020

Title Text-Mining of the 'PubMed' Repository

Version 1.0.0

Description Easy function for text-mining the 'PubMed' repository based on defined sets of terms. The relationship between fix-terms (related to your research topic) and pubterms (terms which pivot around your research focus) is calculated using the pointwise mutual information algorithm ('PMI'). Church, Kenneth Ward and Hanks, Patrick (1990) <https://www.aclweb.org/anthology/J90-1003/> A text file is generated with the 'PMI'-scores for each fixterm. Then for each collocation pairs (a fix-term + a pub-term), a text file is generated with related article titles and publishing years. Additional Author section will follow in the next version updates. License MIT + file LICENSE Encoding UTF-8

LazyData true

RoxygenNote 7.1.1

Imports easyPubMed, stringr, utils

Suggests knitr, rmarkdown

VignetteBuilder knitr

NeedsCompilation no

Author Jeff DIDIER [aut, cre]

Maintainer Jeff DIDIER <jeff.didier.001@student.uni.lu>

Repository CRAN

Date/Publication 2020-11-16 16:20:02 UTC

### R topics documented:

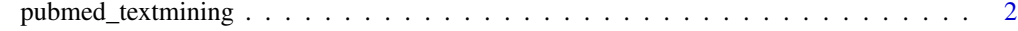

**Index** [3](#page-2-0)

<span id="page-1-0"></span>pubmed\_textmining *Pubmed-textmining*

#### Description

Function for text-mining the PubMed repository based on defined sets of terms. The relationship between fixterms (related to your research topic) and pubterms (terms which pivot around your research focus) is calculated using the pointwise mutual information algorithm. A text file is generated with the pmi-scores for each fixterm. Then for each collocation pairs (a fixterm + a pubterm), a text file is generated with related article titles and publishing years. Additional Author section will follow in the next version updates.

#### Usage

pubmed\_textmining(fixterms, pubterms, output)

#### Arguments

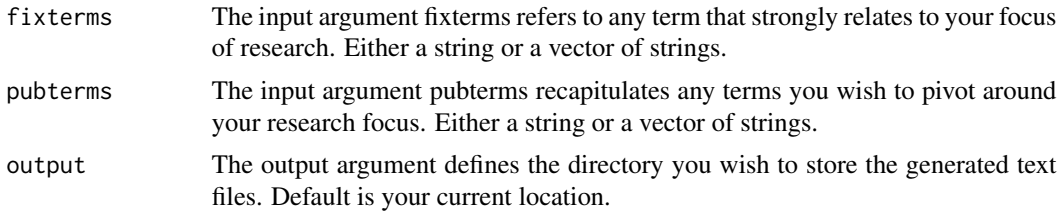

#### Value

Returns text files with pmi-scores for each fixterm and text files for every collocation pairs bearing the article titles and publishing years. Authors will follow in the next version.

#### Examples

```
## Not run:
fixterms = c("bike", "downhill")
pubterms = c("dangerous", "extreme", "injuries")
output = getwd() #or "YOUR/DESIRED/OUTPUT/PATHWAY"
pubmed_textmining(fixterms, pubterms, output)
```
## End(Not run)

# <span id="page-2-0"></span>**Index**

pubmed\_textmining, 2